# Краткое руководство IDS. и производить при превизия 1.014

# История изменений документа

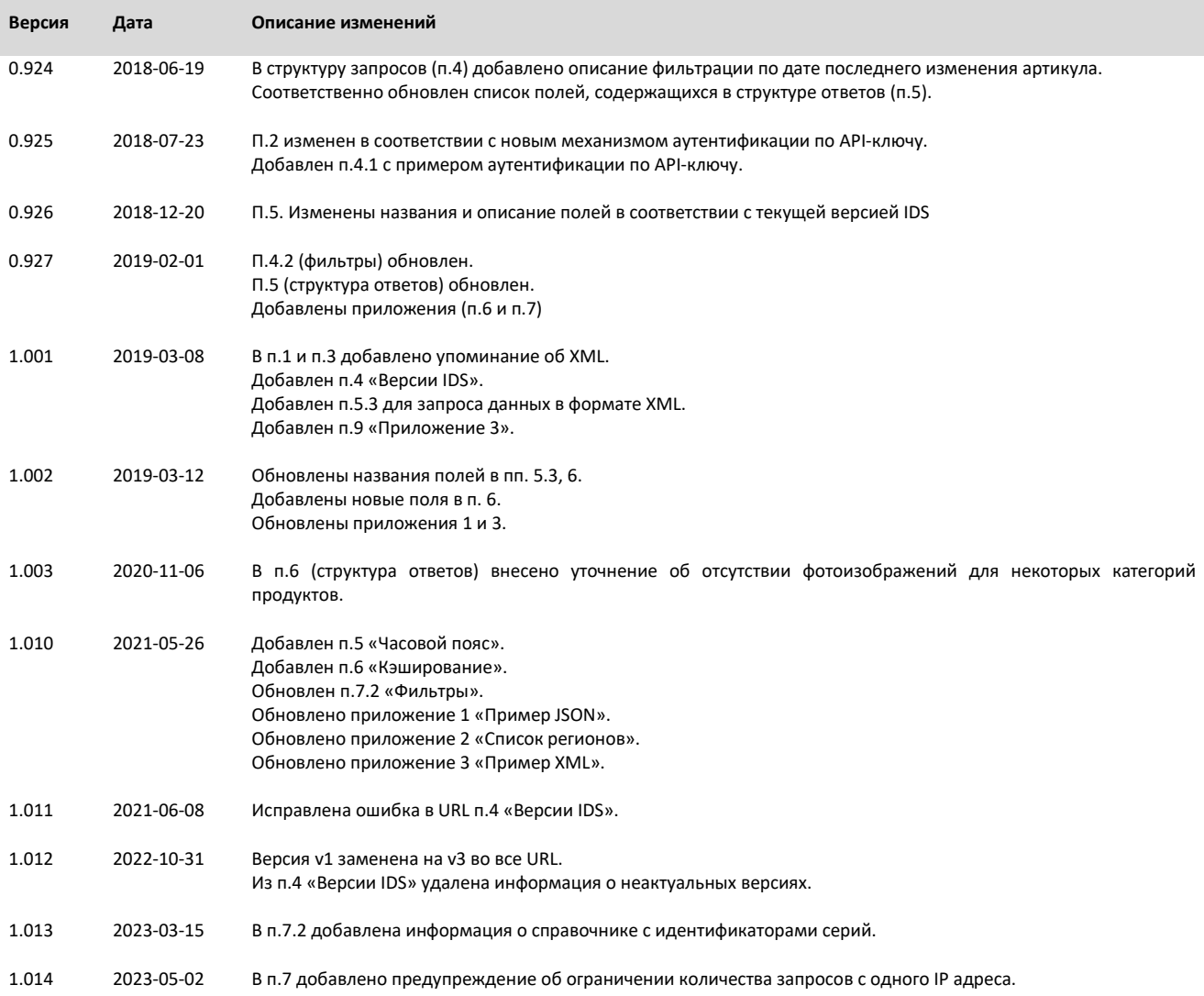

# ITALON DATA SERVICE - краткое руководство.

#### 1. ОПИСАНИЕ

ITALON DATA SERVICE (далее IDS) представляет собой систему API-доступа (веб-службу), которая предназначена для передачи по запросу информации о продукции бренда «Italon» в структурированном виде посредством HTTP. Запрос может осуществляться програмно, например размещенным на сервере клиента приложением. То есть PHP, ASP, JSP скрипты и прочие подпрограммы клиента могут обращаться к веб-службе и использовать полученный ответ для автоматического формирования каталогов и прайслистов на своем веб-сайте. IDS ожидает запросы в формате URL строки (https://ru.wikipedia.org/wiki/URL) с параметрами фильтров; ответ с информацией о продукции передается в формате JSON (https://ru.wikipedia.org/wiki/JSON) или XML (https://ru.wikipedia.org/wiki/XML).

В рамках службы IDS не предоставляется и не будет предоставляться информация об остатках

### 2. ДОСТУП

IDS возвращает ответы только на запросы аутентифицированных клиентов. Аутентификация производится по API-ключу, который должен содержаться в строке запроса (см. п.4 «СТРУКТУРА ЗАПРОСОВ»).

#### 3. СХЕМА

Логическая схема примера взаимодействия веб-сайта клиента с веб-службой:

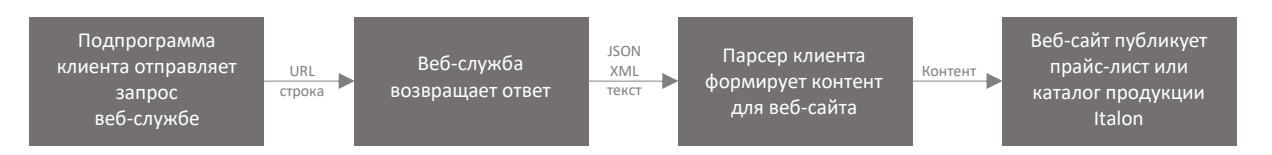

## 4. ВЕРСИИ IDS

Текущая (новейшая) версия доступна по адресу https://www.italonceramica.ru/webservices/ids/v3/index.php.

## 5. ЧАСОВОЙ ПОЯС

Сервис работает по центральноевропейскому времени (часовой пояс UTC+1) с переводом на летнее время (часовой пояс UTC+2).

#### 6. КЭШИРОВАНИЕ

Сервис использует кэширование данных. Данные в кэше хранятся 24 часа с момента первого запроса любым пользователем.

## 7. СТРУКТУРА ЗАПРОСОВ

Веб-служба ожидает запросы на https://www.italonceramica.ru/webservices/ids/v3/index.php.

В IDS установлено ограничение на интенсивность запросов с одного IP адреса. Пороговым значением является 300 запросов в минуту, при его превышении IDS блокирует IP адрес, с которого получает запросы.

#### 7.1 АУТЕНТИФИКАЦИЯ

Каждый запрос должен содержать API-ключ (токен) клиента, который можной найти в сообщении электронной почты с подтверждением регистрации в IDS. Ключ имеет вид «XXXXXXXX-XXXX-XXXX-XXXX-XXXXXXXXXXXX», где X может быть буквенным или числовым символом. В запросе ключ указывается следующим образом:

https://www.italonceramica.ru/webservices/ids/v3/index.php?apikey=XXXXXXXX-XXXX-XXXX-XXXX-XXXXXXXXXXXX

#### 7.2 ФИЛЬТРЫ

Ответ веб-службы может быть отфильтрован использованием параметров URL строки. Параметры передаются после символа «?»; каждый новый параметр содержит имя и значение, например «idarticolo=635», где «idarticolo» - имя, а «635» - значение. Некоторые параметры принимают множественные значения (в таблице ниже имеют указание в столбце «Множеств.»). Множественные значения для одного параметра разделяются символом «|», например «idarticolo=635|636». Параметры разделяются символом «&», например

«idarticolo=635|636&idcoloreserie=242». Таким образом полная URL строка для данного примера будет выглядеть следующим образом:

https://www.italonceramica.ru/webservices/ids/v3/index.php?idarticolo=635|636&idcoloreserie=144

В примерах запросов с фильтрами отсутствует API-ключ аутентификации для упрощения восприятия. При работе с IDS ключ должен использоваться с каждым запросом.

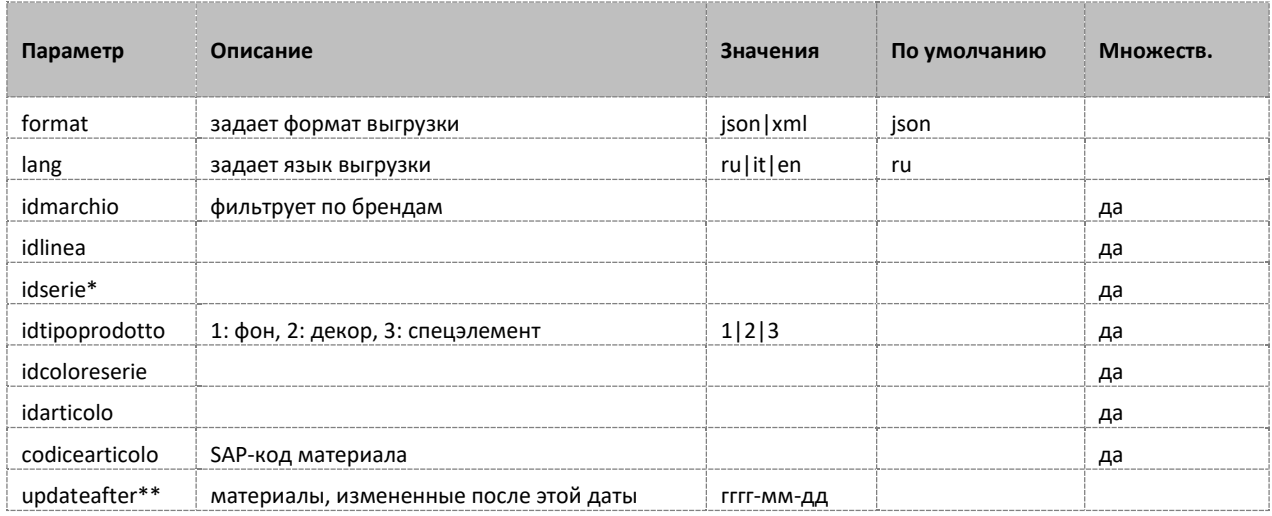

Фильтрация возможна по следующим полям:

\* Справочник соответствия идентификаторов и наименований серий доступен по ссылке https://www.italonceramica.ru/webservices/ids/v3/index.php?t=elencoserie

\*\* Веб-служба позволяет применять фильтрацию по датам. Все записи имеют поле «last update», которое содержит дату последнего изменения информации о продукте. Для новых материалов в качестве значения поля устанавливается дата внесения продукта в базу данных веб-службы. Формат даты для фильтрации – ГГГГ-ММ-ДД. Таким образом если нужно получить информацию по артикулам бренда «Italon», которые были внесены/изменены после 1 июня 2018 года, запрос будет иметь следующий вид: https://www.italonceramica.ru/webservices/ids/v3/index.php?idmarchio=1&updateafter=2018-06-01

Примеры запросов с фильтрами: все артикулы бренда Italon https://www.italonceramica.ru/webservices/ids/v3/index.php?idmarchio=1

все артикулы с идентификатором линии 3 и 4 https://www.italonceramica.ru/webservices/ids/v3/index.php?idlinea=3|4

артикулы с кодами 610010001150, 610010001155 и 610015000126 https://www.italonceramica.ru/webservices/ids/v3/index.php?t=products&codicearticolo=610010001150|610010 001155|610015000126

артикулы с идентификаторами 635 и 640 https://www.italonceramica.ru/webservices/ids/v3/index.php?t=products&idarticolo=635|640

артикулы цветовой серии Moka https://www.italonceramica.ru/webservices/ids/v3/index.php?t=products&idcoloreserie=242

#### 7.3 ФОРМАТ

Данные из IDS могут быть запрошены в формате JSON (по умолчанию), или в формате XML. Для получения ответа в XML следует указывать в запросе параметр «format=xml»: https://www.italonceramica.ru/webservices/ids/v3/index.php?format=xml

#### 8. СТРУКТУРА ОТВЕТОВ

Веб-служба возвращает ответы в формате JSON или XML.

Для наглядного ознакомления с содержимым ответов можно использовать онлайнпросмотрщики JSON. Также данные из выгрузки можно сохранить в текстовый файл с расширением .JSON и импортировать в MS Excel 2016 или MS Excel 365 для последующей конвертации в таблицу.

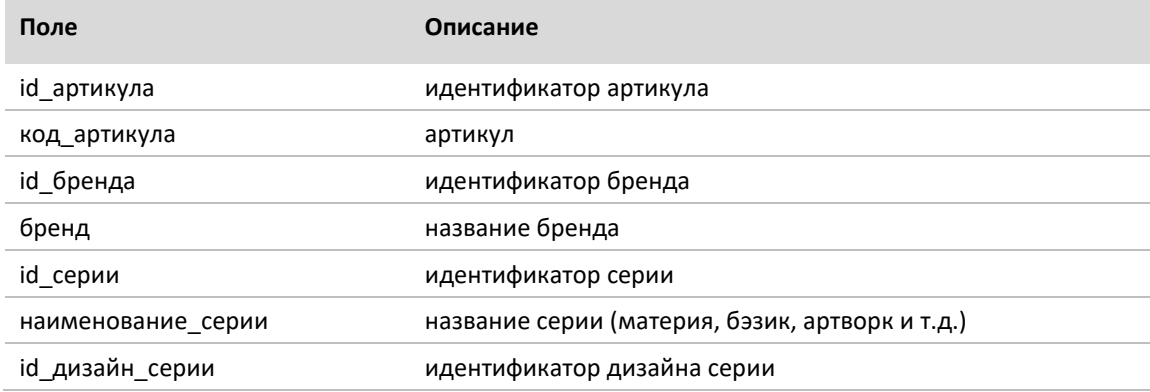

Ответ содержит следующие поля:

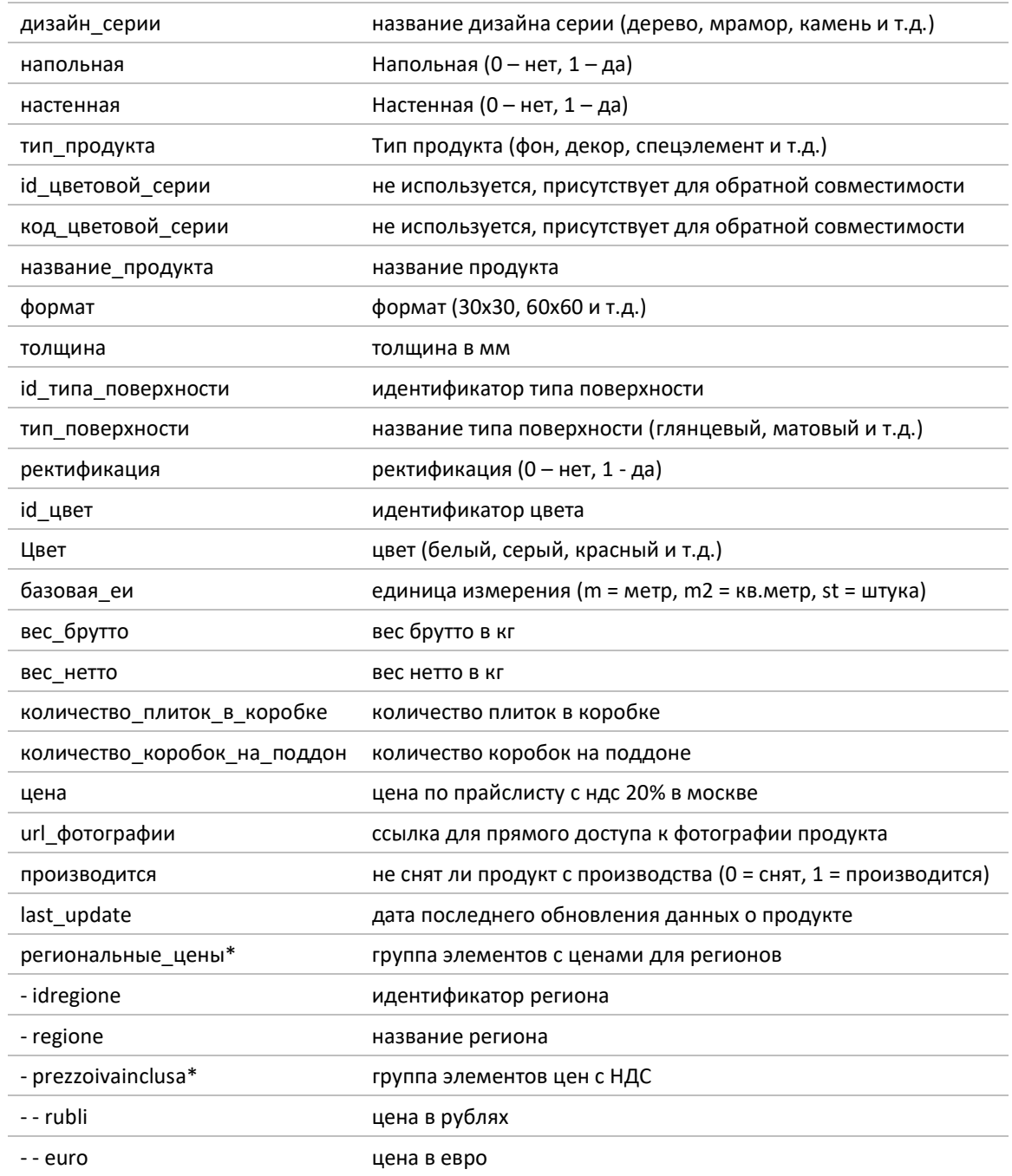

\* вложенный массив элементов

Для некоторых категорий продуктов, например спецэлементов или снятых с производства артикулов, ссылка на фотоизображение может отсутствовать.

### 9. Приложение 1.

Пример ответа по продукту с кодом артикула 610010000547 (JSON):

```
[{ 
"id_articolo": "395", 
"codice_articolo": "610010000547",
```

```
"id_marchio": "1", 
"marchio": "Italon", 
"id_serie": "50",
"pavimento": "1", 
"rivestimento": "0", 
"serie": "Идея", 
"id design serie": "3",
"design_serie": "Камень", 
"tipo_prodotto": "Fondi", 
"id_coloreserie": "207",
"codice_coloreserie": "499",
"nome_prodotto": "Идея Беж\r", 
"formato": "60X60", 
"spessore": "9", 
"id_finitura": "1", 
"finitura": "Натуральный", 
"rettificato": "1", 
"id_colore_marketing": "2",
"colore_marketing": "Бежевый/Кремовый", 
"codice_unita_di_misura_base": "M2", 
"peso_lordo": "20,2", 
"peso_netto": "19,9", 
"pezzi per scatola": "003",
"scatole per pallet": "040",
"prezzo": "977.00", 
"foto": "https://file.italonceramica.ru/Home/codificaarticoli/articoli/610010000547.jpg", 
"in_gamma": "0", 
"prezzi_regionali": [ 
{ 
"idregione": "1", 
"regione": "Mosca", 
"prezzoivainclusa": { 
"rubli": "977.00", 
"euro": "10.85" 
} 
}, 
{ 
"idregione": "2", 
"regione": "San Pietroburgo", 
"prezzoivainclusa": { 
"rubli": "977.00", 
"euro": "10.85" 
} 
}, 
{ 
"idregione": "4", 
"regione": "Ekaterinburg", 
"prezzoivainclusa": { 
"rubli": "1039.00", 
"euro": "11.54" 
} 
}, 
{ 
"idregione": "8", 
"regione": "Kazan", 
"prezzoivainclusa": { 
"rubli": "1024.00", 
"euro": "11.38" 
} 
}, 
{ 
"idregione": "9", 
"regione": "Krasnoyarsk e Oltre", 
"prezzoivainclusa": { 
"rubli": "1075.00", 
"euro": "11.94" 
} 
}, 
{ 
"idregione": "12", 
"regione": "Irkutsk", 
"prezzoivainclusa": { 
"rubli": "1094.00", 
"euro": "12.15" 
\mathbf{1}}, 
{ 
"idregione": "13", 
"regione": "Magazzino di Samara", 
"prezzoivainclusa": {
```

```
"rubli": "1117.00", 
"euro": "12.40" 
} 
}, 
{ 
"idregione": "14", 
"regione": "Magazzino di Novosibirsk", 
"prezzoivainclusa": { 
"rubli": "1132.00", 
"euro": "12.57" 
} 
}, 
{ 
"idregione": "15", 
"regione": "Sinferopoli", 
"prezzoivainclusa": { 
"rubli": "1083.00", 
"euro": "12.02" 
} 
}, 
{ 
"idregione": "16", 
"regione": "Sochi", 
"prezzoivainclusa": { 
"rubli": "1050.00", 
"euro": "11.66" 
} 
}, 
{ 
"idregione": "18", 
"regione": "Magazzino di Krasnodar", 
"prezzoivainclusa": { 
"rubli": "1113.00", 
"euro": "12.36" 
} 
} 
],
"last_update": "2021-03-31 14:55:41" 
}]
```
#### 10. Приложение 2.

Список регионов

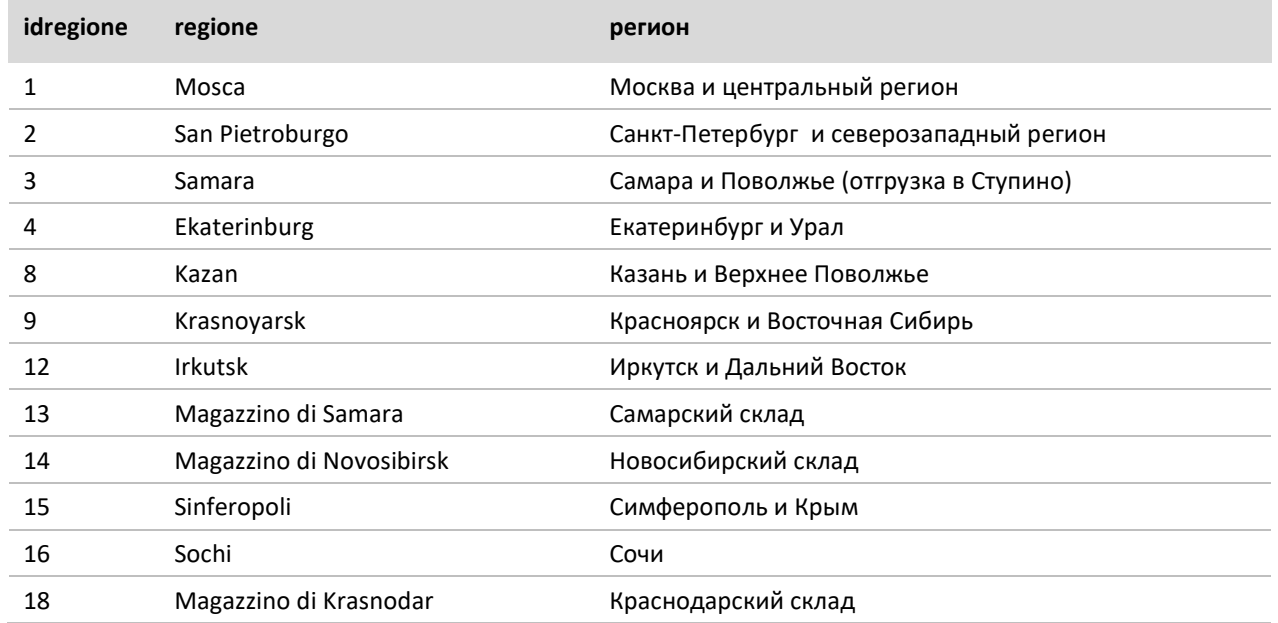

#### 11. Приложение 3.

Пример ответа по продукту с кодом артикула 610010000547 (XML):

<products>

 $<$ key 0> <id\_articolo>395</id\_articolo> <codice\_articolo>610010000547</codice\_articolo> <id\_marchio>1</id\_marchio> <marchio>Italon</marchio> <id\_serie>50</id\_serie> <pavimento>1</pavimento> <rivestimento>0</rivestimento> <serie>Идея</serie> <id\_design\_serie>3</id\_design\_serie> <design\_serie>Камень</design\_serie> <tipo\_prodotto>Fondi</tipo\_prodotto> <id\_coloreserie>207</id\_coloreserie> <codice\_coloreserie>499</codice\_coloreserie> <nome\_prodotto>Идея Беж </nome\_prodotto> <formato>60X60</formato> <spessore>9</spessore> <id finitura>1</id finitura> <finitura>Натуральный</finitura> <rettificato>1</rettificato> <id\_colore\_marketing>2</id\_colore\_marketing> <colore\_marketing>Бежевый/Кремовый</colore\_marketing> <codice\_unita\_di\_misura\_base>M2</codice\_unita\_di\_misura\_base> <peso\_lordo>20,2</peso\_lordo> <peso\_netto>19,9</peso\_netto> <pezzi\_per\_scatola>003</pezzi\_per\_scatola> <scatole\_per\_pallet>040</scatole\_per\_pallet> <prezzo>977.00</prezzo> <foto>https://file.italonceramica.ru/Home/codificaarticoli/articoli/610010000547.jpg</foto> <in\_gamma>0</in\_gamma>  $\overline{\text{special regional}}$  $<$ key 0> <idregione>1</idregione> <regione>Mosca</regione> <prezzoivainclusa>  $<$ rubli>977.00 $<$ /rubli> <euro>10.85</euro> </prezzoivainclusa>  $\langle$ /key\_0>  $<$ key  $1>$ <idregione>2</idregione> <regione>San Pietroburgo</regione> <prezzoivainclusa>  $<sub>subli</sub> > 977.00$ </sub> <euro>10.85</euro> </prezzoivainclusa>  $\langle$ /key\_1>  $<$ key\_2> <idregione>4</idregione> <regione>Ekaterinburg</regione> <prezzoivainclusa>  $<sub>right</sub>$ </sub> <euro>11.54</euro> </prezzoivainclusa>  $\langle$ key 2>  $\langle \text{key}$  3> <idregione>8</idregione> <regione>Kazan</regione> <prezzoivainclusa>  $<sub>subl</sub> > 1024.00 < /<sub>rubl</sub>$ </sub> <euro>11.38</euro> </prezzoivainclusa>  $\langle$ key 3>  $\langle \text{key} \rangle$ <idregione>9</idregione> <regione>Krasnoyarsk e Oltre</regione> <prezzoivainclusa>  $<$ rubli $>$ 1075.00 $<$ /rubli $>$ <euro>11.94</euro> </prezzoivainclusa>  $\langle$ /key 4>  $\langle \text{key}$  5> <idregione>12</idregione> <regione>Irkutsk</regione> <prezzoivainclusa>  $<$ rubli>1094.00</rubli> <euro>12.15</euro> </prezzoivainclusa>  $\langle$ key 5>  $\langle \text{key}$  6>

<idregione>13</idregione> <regione>Magazzino di Samara</regione> <prezzoivainclusa>  $<sub>subl</sub>$   $<sub>1117.00</sub>$   $<sub>l</sub>$   $<sub>l</sub>$   $<sub>l</sub>$   $<sub>l</sub>$   $<sub>l</sub>$ </sub></sub></sub></sub></sub></sub></sub> <euro>12.40</euro> </prezzoivainclusa> </key\_6> <key\_7> <idregione>14</idregione> <regione>Magazzino di Novosibirsk</regione> <prezzoivainclusa>  $<$ rubli>1132.00</rubli> <euro>12.57</euro> </prezzoivainclusa> </key\_7> <key\_8> <idregione>15</idregione> <regione>Sinferopoli</regione> <prezzoivainclusa>  $<$ rubli>1083.00</rubli> <euro>12.02</euro> </prezzoivainclusa>  $\langle$ /key\_8>  $\langle \text{key}^-$ 9> <idregione>16</idregione> <regione>Sochi</regione> <prezzoivainclusa>  $<$ rubli $>$ 1050.00 $<$ /rubli $>$ <euro>11.66</euro> </prezzoivainclusa>  $\langle$ /key\_9>  $<$ key  $\overline{1}0$ <idregione>18</idregione> <regione>Magazzino di Krasnodar</regione> <prezzoivainclusa>  $<$ rubli $>$ 1113.00 $<$ /rubli $>$ <euro>12.36</euro> </prezzoivainclusa>  $\langle$ /key\_10> </prezzi\_regionali> <last\_update>20210331 14:55:41</last\_update> </key\_0> </products>